## **САМОПРОВЕРКУ НА COVID-19 НА ВХОДЕ ДОЛЖНЫ ПРОХОДИТЬ ВСЕ СОТРУДНИКИ, ПАЦИЕНТЫ, ПОСЕТИТЕЛИ И ПОСТАВЩИКИ**

## **ПОРЯДОК РАБОТЫ**

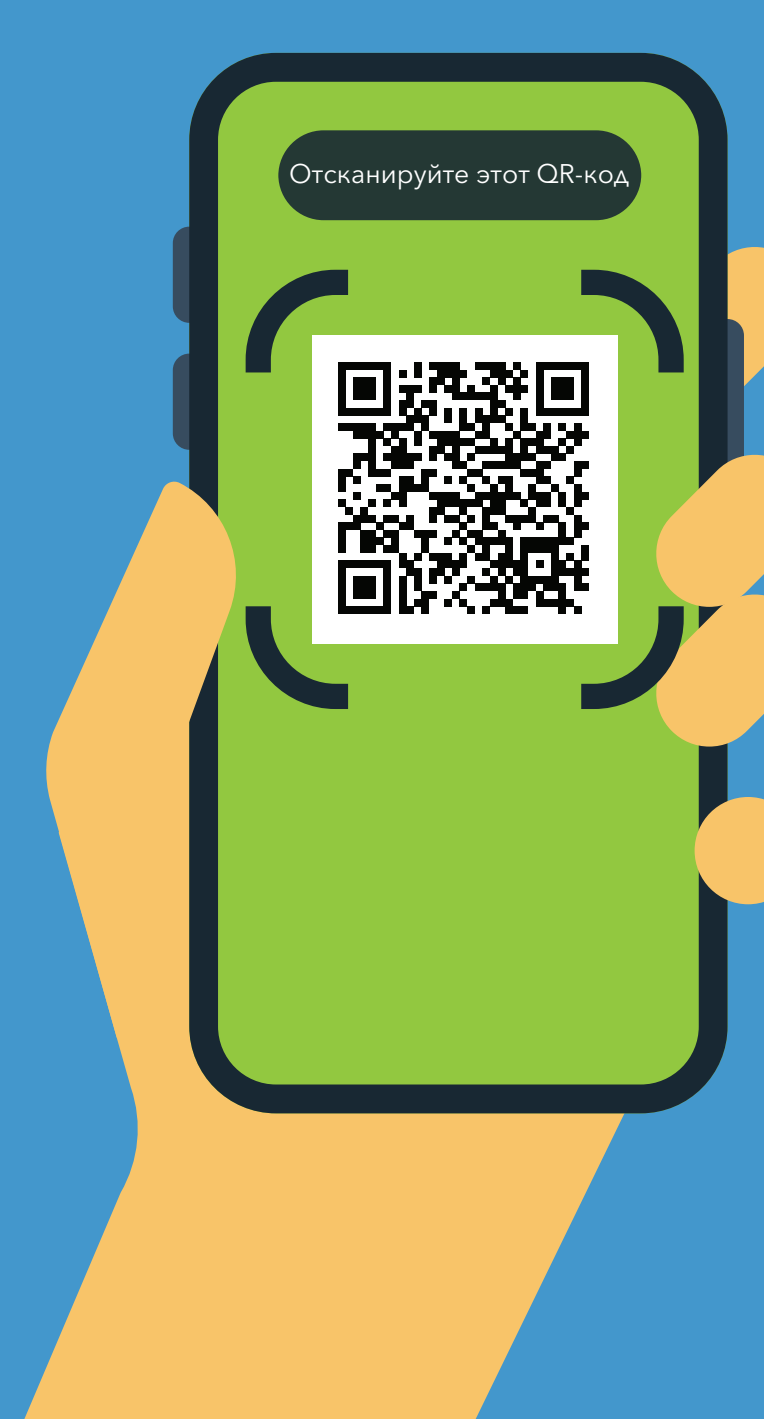

- **1.** Отсканируйте QR-код при помощи камеры на вашем телефоне.
- **2.** Перейдите по ссылке: **https://covid19.nychealthandhospitals. org/selfscreening**
- **3.** Заполните форму и дайте ответы на все вопросы с целью предварительной проверки.
- **4.** Нажмите «Отправить». Вам на телефон сразу же придет уведомление. Персонал при этом получит сообщение по электронной почте.

Зеленый цвет означает, что вы можете войти. Красный цвет означает, что вход для вас запрещен. Персонал уведомит об этом руководителя. При возникновении вопросов обратитесь к проверяющему на входе.

**5.** Предъявите результаты на экране телефона уполномоченному персоналу на входе в учреждение.

**6.** Процедуру следует повторять каждый день, когда вам требуется войти в это учреждение.

Ведите здоровый образ жизни!

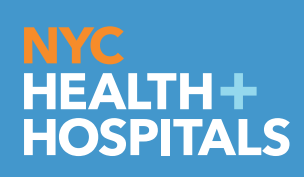